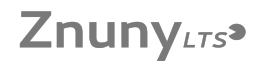

## Wie kann ich Visio auf Apple Rechnern nutzen / Ich habe keine Visio Desktop Lizenz (Windows)

15.05.2024 18:30:34

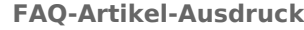

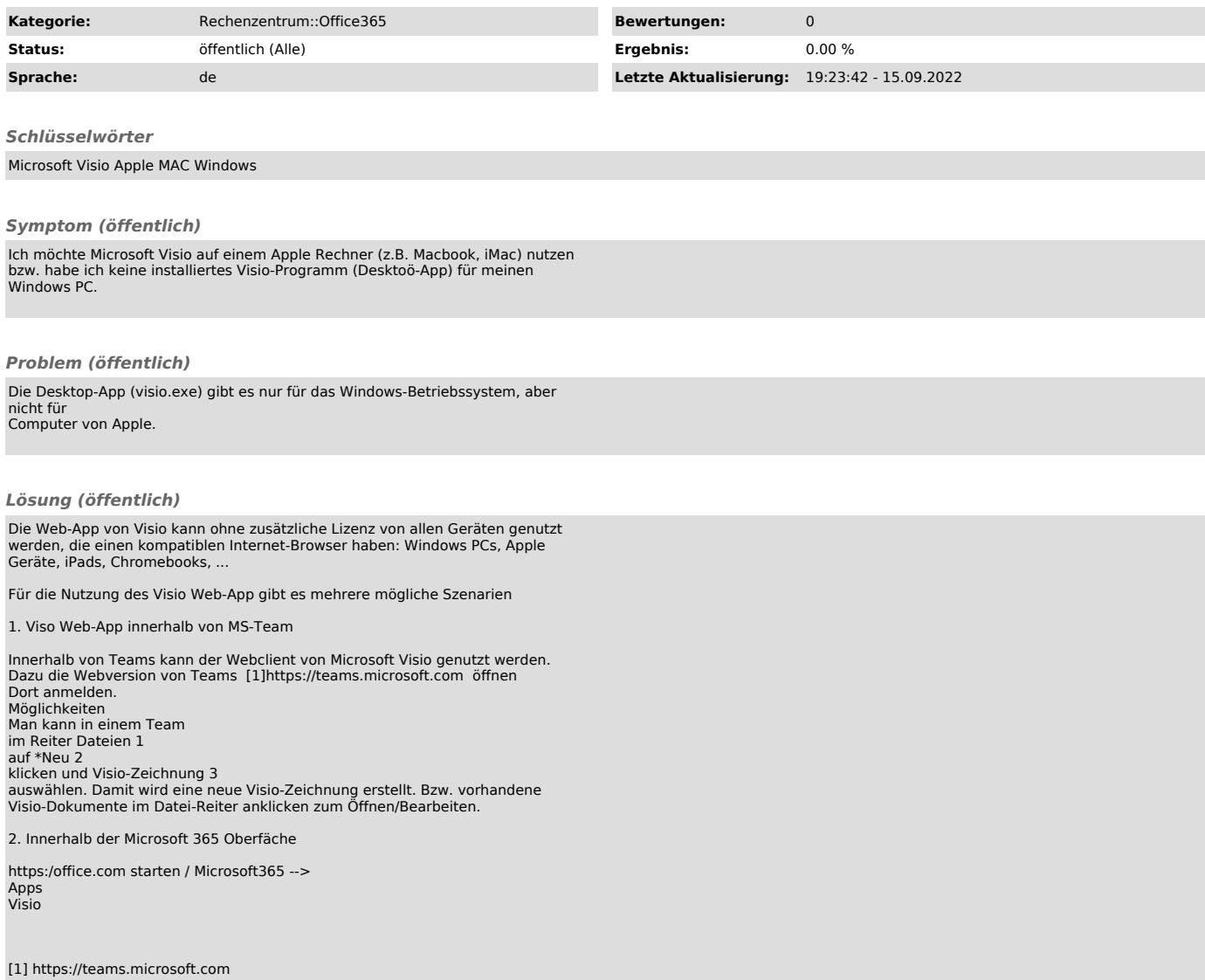